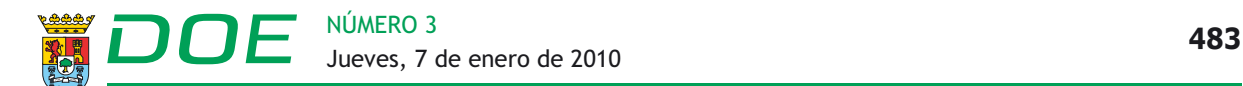

## III **OTRAS RESOLUCIONES**

## *CONSEJERÍA DE ADMINISTRACIÓN PÚBLICA Y HACIENDA*

*RESOLUCIÓN de 22 de diciembre de 2009, de la Intervención General, por la que se dictan instrucciones sobre el procedimiento a seguir y las especificaciones técnicas para la incorporación a SICCAEX de datos del desglose de las áreas de origen de gasto.* (2010060001)

Teniendo en cuenta el apartado 27 del Anexo I de la Orden de 5 de enero de 2000 por la que se aprueban los documentos contables a utilizar por la Administración General de la Comunidad Autónoma de Extremadura y con base en lo dispuesto en la disposición final primera de la misma que autoriza a la Intervención General a dictar las Resoluciones necesarias para el desarrollo y ejecución de la citada Orden,

## RESUELVO:

Primero. Ámbito de aplicación.

En la presente Resolución se regula el procedimiento y las especificaciones técnicas del detalle informático a incorporar en los reconocimientos de obligaciones del subsector Administración General.

Al amparo de lo establecido en el apartado 27 del Anexo I de la Orden de 5 de enero de 2000 por la que se aprueban los documentos contables a utilizar por la Administración General de la Comunidad Autónoma de Extremadura, cuando en los documentos contables del Presupuesto de Gastos relacionados a continuación, se utilicen áreas de gastos genéricas (06900 Varios Municipios Provincia de Badajoz, 10950 Varios Municipios Provincia de Cáceres, 90800 Varios Municipios de Extremadura Servicios Administrativos, 90900 Varios Municipios de Extremadura o 98900 Otros Municipios) deberá incorporarse un fichero informático denominado Desglose de Área de Gasto donde se desagregue el gasto realizado por aplicación, área de gasto no genérica e importe.

- 400.0 Reconocimiento de obligaciones y propuesta de pago (O).
- 700.0 Rectificación de operaciones pagadas (O).
- 240.0 ADO sobre crédito disponible.
- 250.0 ADO sobre crédito retenido.
- 740.0 Rectificación operaciones pagadas (ADO sobre disponible).
- 750.0 Rectificación operaciones pagadas (ADO sobre retenido).

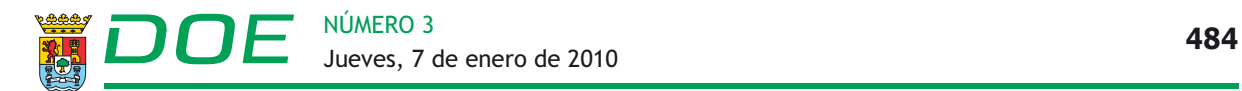

- 850.1 Reintegro de Operaciones en formalización (O).
- 850.0 Anulación Reintegro de Operaciones en formalización (O).
- 860.1 Reintegro de Operaciones en formalización (ADO sobre disponible)
- 860.0 Anulación Reintegro de Operaciones en formalización (ADO sobre disponible).
- 870.1 Reintegro de Operaciones en formalización (ADO sobre retenido).
- 870.0 Anulación Reintegro de Operaciones en formalización (ADO sobre retenido).

Segundo. Excepciones.

El apartado anterior no será de aplicación a los procedimientos especiales de ejecución del gasto público Pagos en firme y Anticipos de Caja Fija; por tanto, en ambos procedimientos se podrán consignar áreas de gasto genéricas, no pudiéndose incorporar fichero informático de desglose.

Tercero. Especificaciones técnicas del detalle informático.

El formato del fichero informático con el que se incorporan los datos del desglose del área de gasto es el siguiente:

- a) Nombre del fichero: Ejercicio+Sección+Servicio+DAG+Secuencial.txt
	- Ejercicio (2): dos últimos dígitos del ejercicio.
	- Sección (2): código de la sección presupuestaria.
	- Servicio (2): se cumplimentará con los códigos.
		- 02 en el Servicio Extremeño de Promoción de la Autonomía y Atención a la Dependencia.
		- 03 en el Instituto de Consumo de Extremadura.
		- 05 en la Agencia Extremeña de Cooperación Internacional para el Desarrollo.
		- 07 en el Ente Público Extremeño de Servicios Educativos Complementarios.
		- 40 en el Servicio Extremeño Público de Empleo.
		- 00 para el resto.
	- DAG (3): siempre valor fijo "DAG".
	- Secuencial (10): 10 últimos dígitos del número propuesta de documento en SIGEX II.

Los documentos contables que incorporen Anexo de desglose del área de gasto contendrán como referencia el nombre del fichero informático.

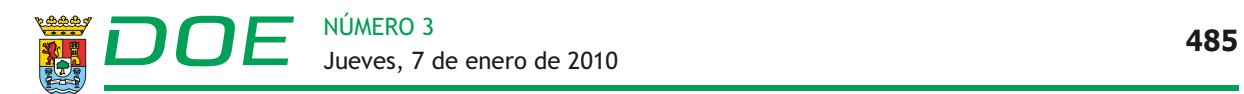

## b) Formato de datos:

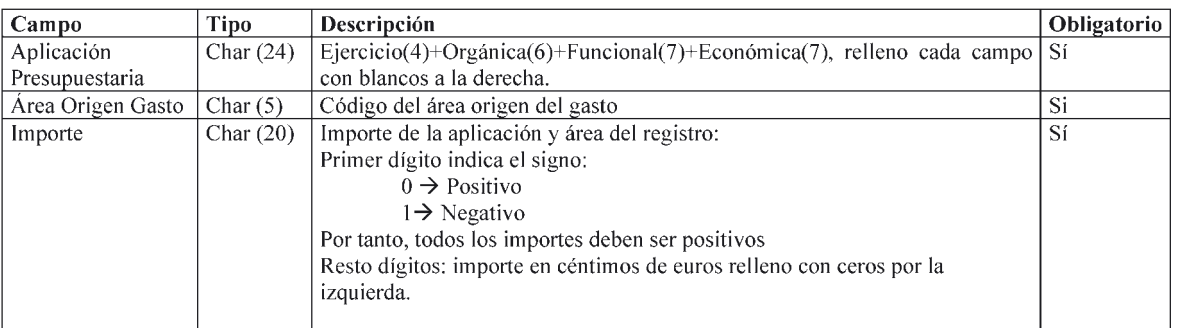

c) Directorio donde deben remitirse los ficheros.

Servidor FTP, según la dirección IP que se proporcionará desde la Consejería de Administración Pública y Hacienda.

Cuarto. Entrada en vigor.

La presente Resolución entrará en vigor al inicio del ejercicio presupuestario 2010.

Mérida, a 22 de diciembre de 2009.

El Interventor General, AGUSTÍN GONZÁLEZ PÉREZ

■